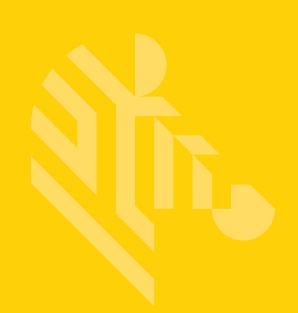

# DS8108

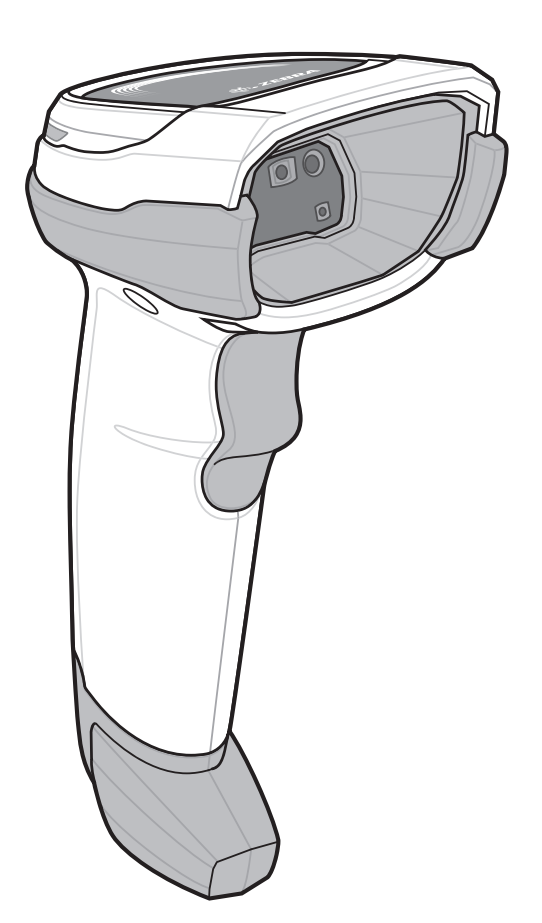

**Цифровой сканер**

**Краткое руководство по эксплуатации**

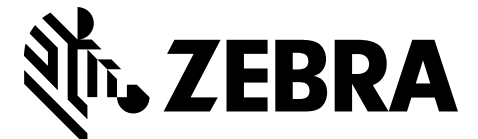

MN-002927-02RU

#### 2 Краткое руководство по эксплуатации цифрового сканера DS8108

Ни одна часть настоящей публикации не может быть воспроизведена или использована в любой форме, или с помощью каких бы то ни было электрических или механических средств, без письменного разрешения компании Zebra. Сюда включаются электронные или механические средства, выполняющие фотокопирование или запись, а также устройства хранения информации и поисковые системы. Материал, содержащийся в настоящем руководстве, может быть изменен без предварительного уведомления.

Компания Zebra оставляет за собой право вносить изменения в любое изделие с целью повышения его надежности, расширения функциональных возможностей или улучшения конструкции.

Компания Zebra не несет ответственности, прямо или косвенно связанной с использованием любого изделия, схемы или приложения, описанного в настоящем документе.

Пользователю не предоставляется ни по праву, вытекающему из патента, ни по самому патенту каких-либо лицензий, прямых, подразумеваемых, возникающих в силу конклюдентных действий патентообладателя или иным образом покрывающих или относящихся к любым комбинациям, системам, аппаратам, механизмам, материалам, методам или процессам, в которых могут использоваться изделия компании Zebra.

Подразумеваемая лицензия действует только в отношении оборудования, схем и подсистем, содержащихся в изделиях компании Zebra.

#### **Гарантия**

С полным текстом гарантийного обязательства на оборудование Zebra можно ознакомиться по адресу: http://www.zebra.com/warranty.

#### **Только для Австралии**

Только для Австралии. Настоящая гарантия выдана подразделением Zebra Technologies Asia Pacific Pte. Ltd., 71 Robinson Road, #05-02/03, Singapore 068895, Singapore. Наши товары поставляются с гарантиями, не подлежащими исключению согласно австралийскому закону о защите прав потребителей. Вы имеете право на замену или возмещение стоимости изделия в случае серьезной неисправности, а также на компенсацию любого другого обоснованно прогнозируемого ущерба или повреждения. Вы также имеете право на ремонт товаров или их замену в случае ненадлежащего качества изделия и незначительной неисправности.

Ограниченная гарантия подразделения Zebra Technologies Corporation Australia дополняет любые права и возмещения, положенные вам согласно австралийскому закону о защите прав потребителей. В случае возникновения вопросов свяжитесь с Zebra Technologies Corporation по телефону +65 6858 0722. Последние обновления условий гарантии можно найти на веб-сайте: <http://www.zebra.com>.

#### **Информация по обслуживанию**

При возникновении проблем с использованием оборудования обратитесь в службу технической или системной поддержки вашего предприятия. При возникновении неполадок оборудования специалисты этих служб обратятся в глобальный центр поддержки клиентов Zebra по адресу: <http://www.zebra.com/support>.

Последнюю версию настоящего руководства см. на веб-сайте: http://www.zebra.com/support.

# **Функции сканера и презентационный режим**

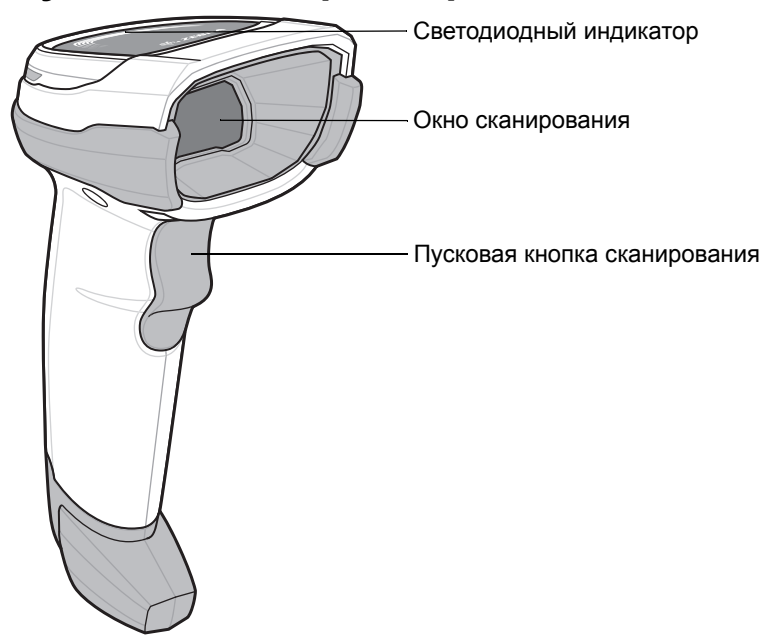

## **Нацеливание - правильно/неправильно**

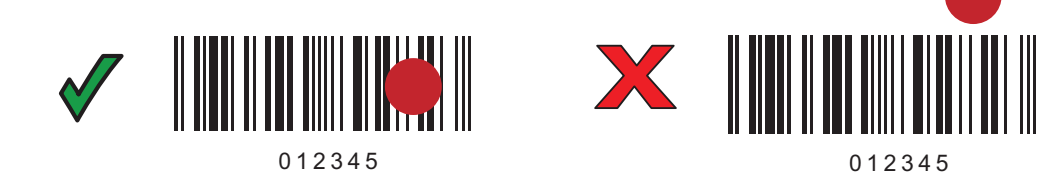

# **Сканирование**

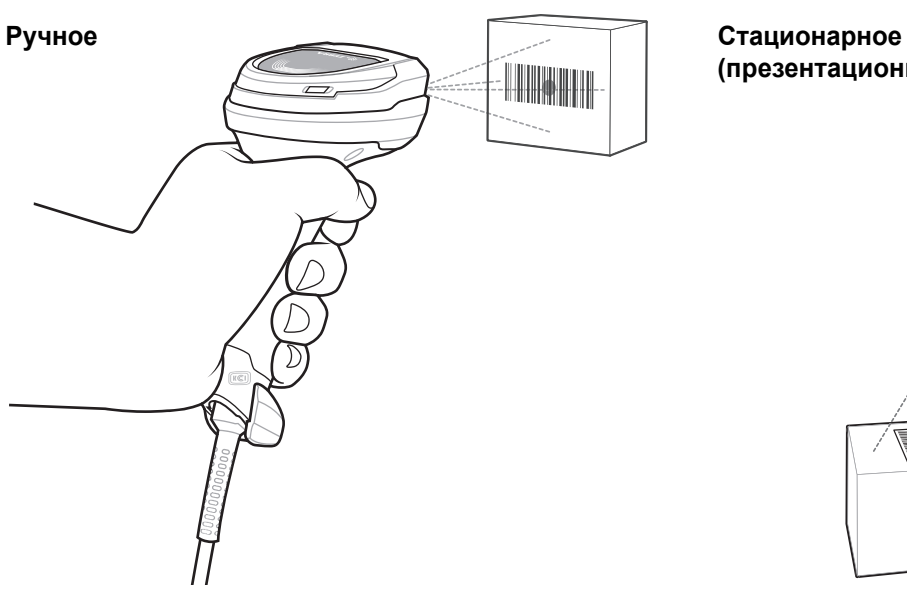

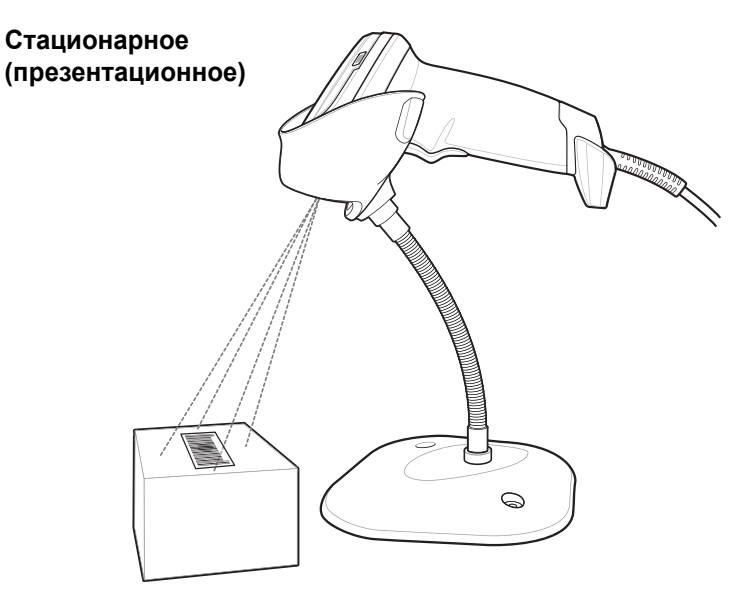

# **Подключение интерфейса главного устройства**

*ПРИМЕЧАНИЕ.* Кабели могут отличаться в зависимости от конфигурации.

#### **USB**

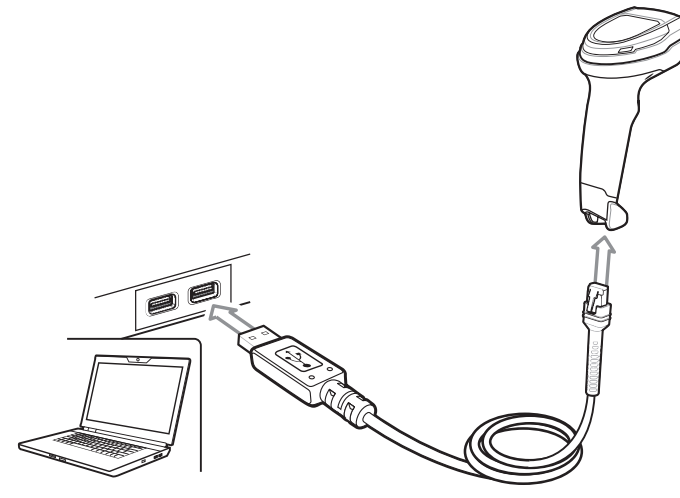

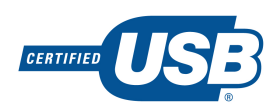

Отсканируйте **ОДИН** из штрихкодов, представленных ниже. Цифровой сканер автоматически определяет тип интерфейса главного устройства и использует настройку по умолчанию. Если настройка по умолчанию (\*) не соответствует вашим требованиям, отсканируйте другой штрихкод главного устройства, представленный ниже.

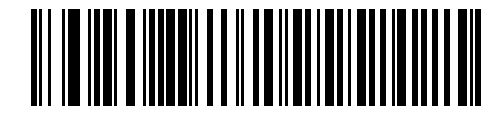

**\*Клавиатура USB (HID)** 

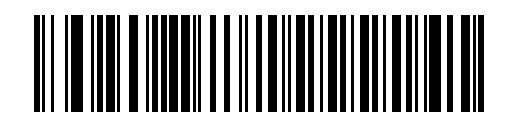

**Ручное USB-устройство IBM**

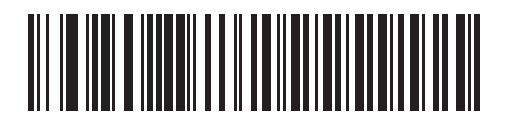

**IBM OPOS (Ручное USB-устройство IBM с полным отключением сканирования)**

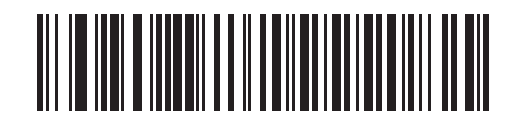

**Symbol Native API (SNAPI) с интерфейсом обработки изображений**

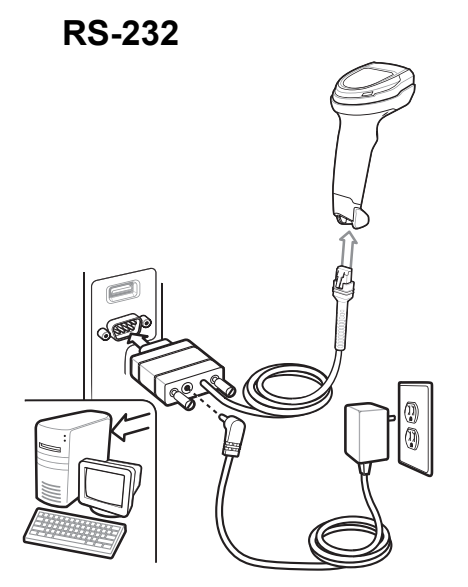

Отсканируйте **ОДИН** из штрихкодов, представленных ниже. Цифровой сканер автоматически определяет тип интерфейса главного устройства и использует настройку по умолчанию. Если настройка по умолчанию (\*) не соответствует вашим требованиям, отсканируйте другой штрихкод главного устройства, представленный ниже.

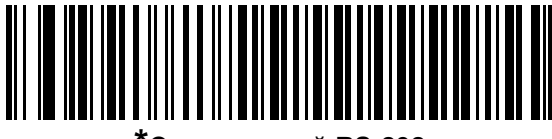

**\*Стандартный RS-232**

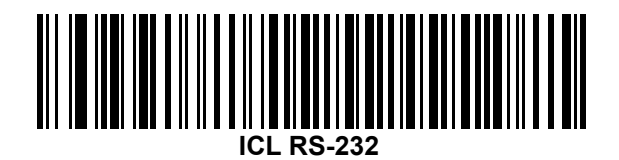

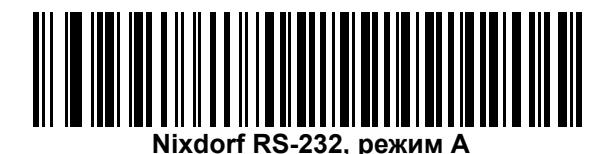

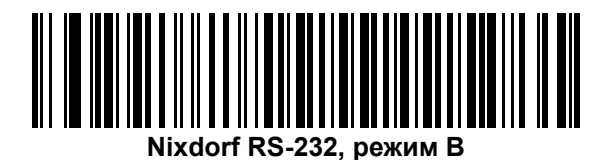

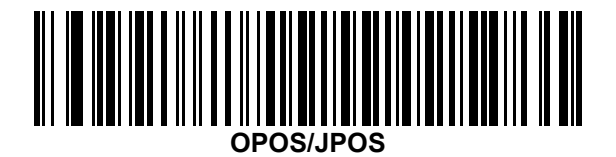

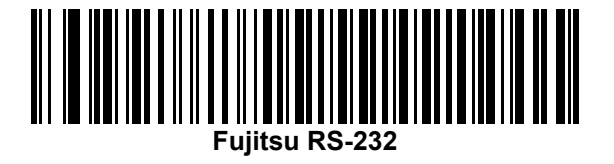

# **Keyboard Wedge** 0 10

Отсканируйте **ОДИН** из штрихкодов, представленных ниже. Цифровой сканер автоматически определяет тип интерфейса главного устройства и использует настройку по умолчанию. Если настройка по умолчанию (\*) не соответствует вашим требованиям, отсканируйте штрихкод "СОВМЕСТИМОСТЬ С IBM PC/AT и IBM PC", представленный ниже.

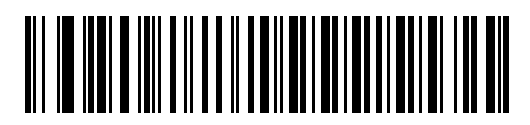

**\*IBM AT Notebook**

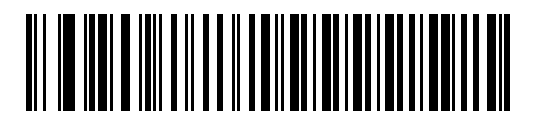

**Совместимость с IBM PC/AT и IBM PC**

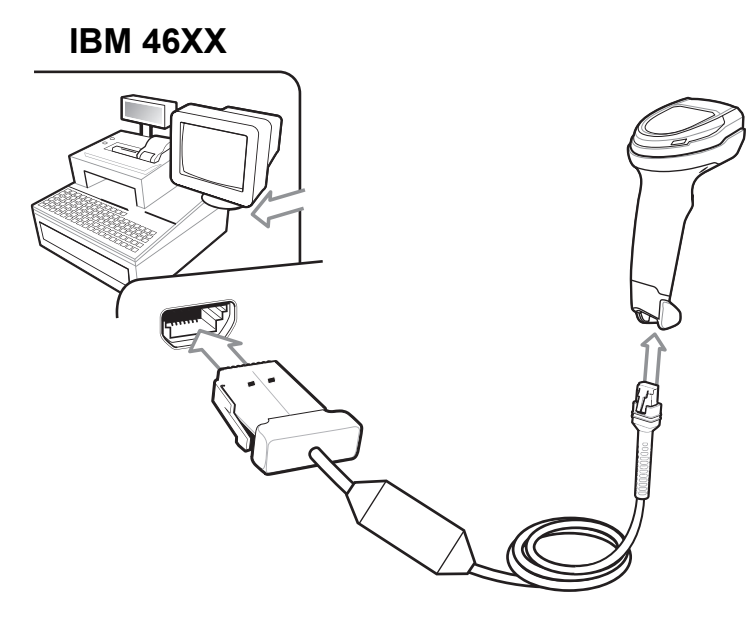

Отсканируйте **ОДИН** из штрихкодов, представленных ниже. Цифровой сканер автоматически определяет тип интерфейса главного устройства, но настройки по умолчанию нет. Отсканируйте один из штрихкодов ниже, чтобы выбрать соответствующий порт.

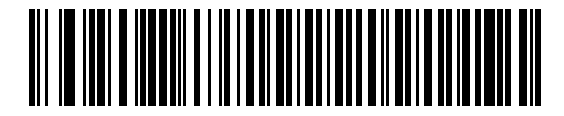

**Эмуляция сканеров не-IBM (порт 5B)**

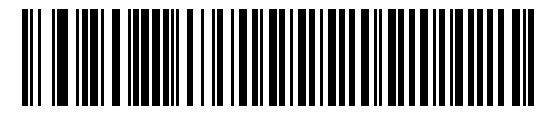

**Эмуляция ручного сканера (порт 9B)**

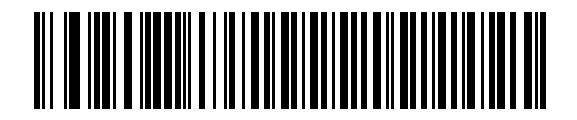

**Эмуляция настольного сканера (порт 17)**

#### **Полезные штрихкоды**

**Установка значений по умолчанию**

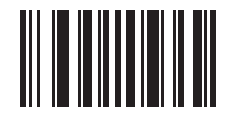

**Восстановление заводских настроек**

#### **Добавление кода клавиши Tab**

Для добавления кода клавиши Tab после отсканированных данных отсканируйте штрихкод, представленный ниже.

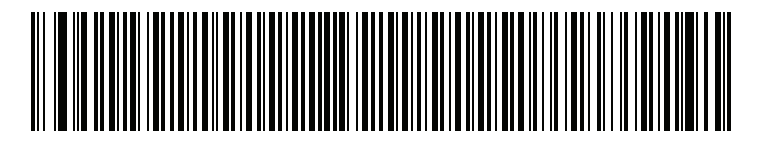

**Добавление кода клавиши Tab**

#### **Добавление кода клавиши Enter**

Для добавления кода клавиши Enter после отсканированных данных отсканируйте штрихкод, представленный ниже.

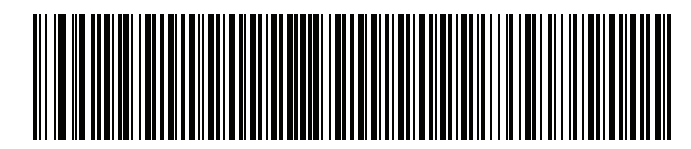

**Добавление кода клавиши Enter (возврат каретки/перевод строки)**

#### **Приоритет клавиши Caps Lock USB**

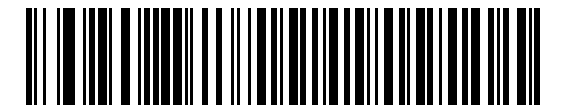

**С приоритетом клавиши Caps Lock USB (Включить)**

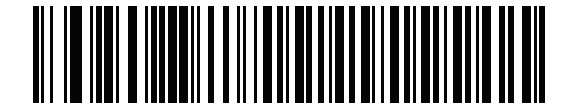

**\*Без приоритета клавиши Caps Lock USB (Отключить)**

## **Пользовательская индикация (по умолчанию)**

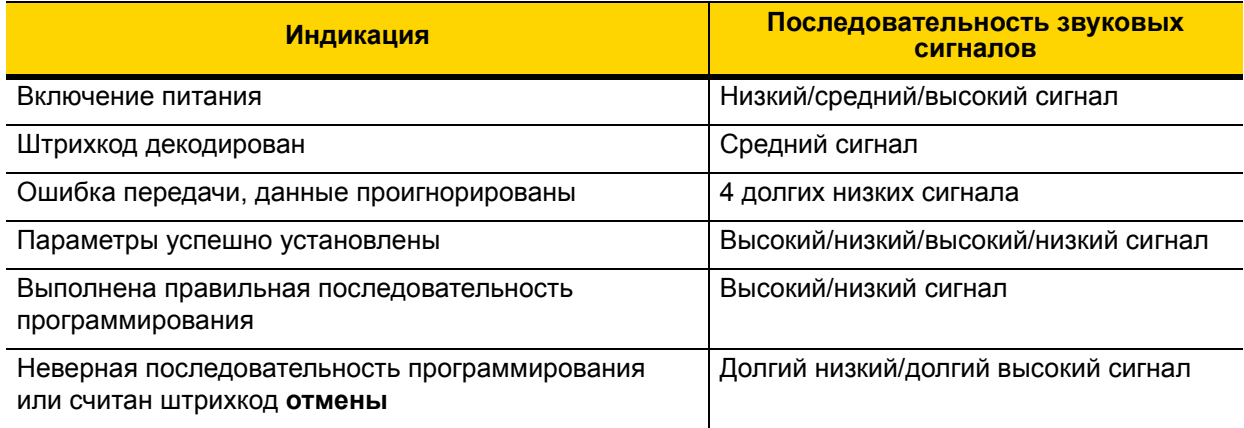

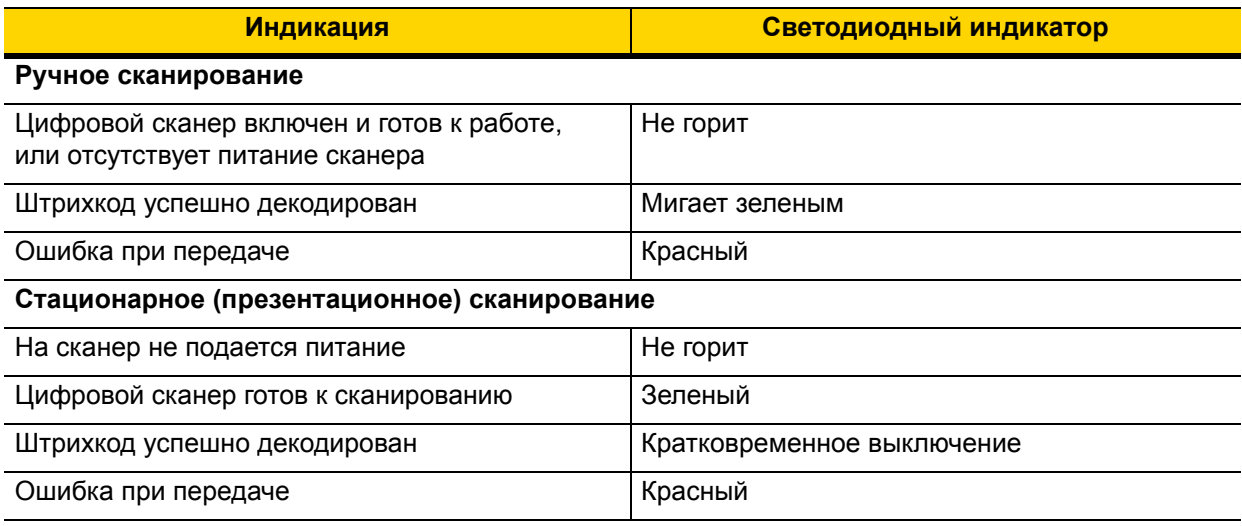

# **123Scan**

123Scan — простая в использовании программная утилита для ПК, которая позволяет быстро и легко выполнить персональную настройку сканера с использованием штрихкода или USB-кабеля. Для получения дополнительной информации посетите веб-сайт: [http://www.zebra.com/123Scan.](http://www.zebra.com/123Scan)

#### **Функции утилиты**

- **•** Конфигурация устройств
	- **•** Электронное программирование (USB-кабель)
	- **•** Штрихкоды программирования
- **•** Просмотр данных (отображение отсканированных данных штрихкода)
- **•** Доступ к информации по отслеживанию активов
- **•** Обновление микропрограммы и просмотр примечаний к версии
- **•** Дистанционное управление (формирование пакета SMS).

# **Поиск и устранение неисправностей**

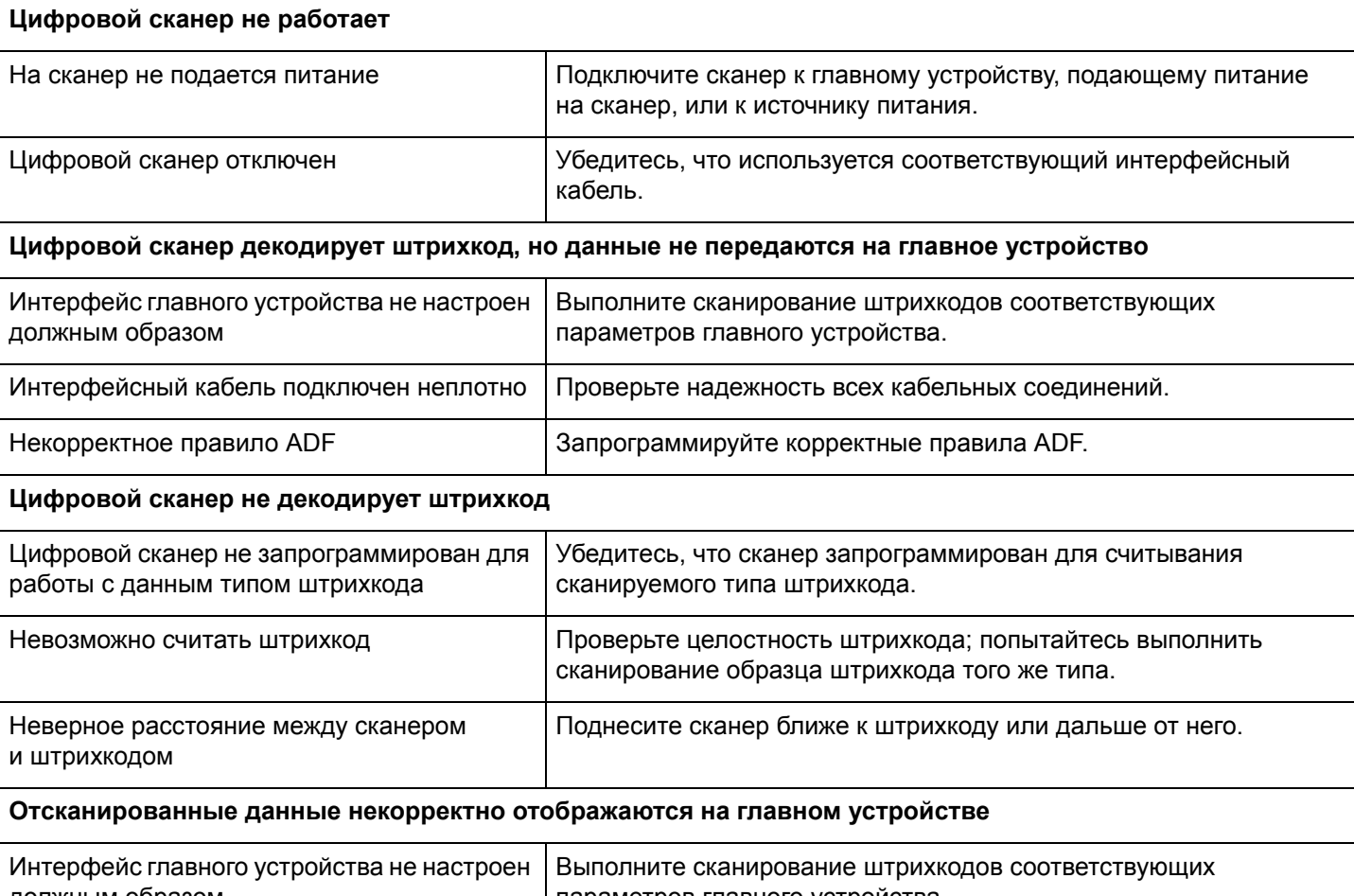

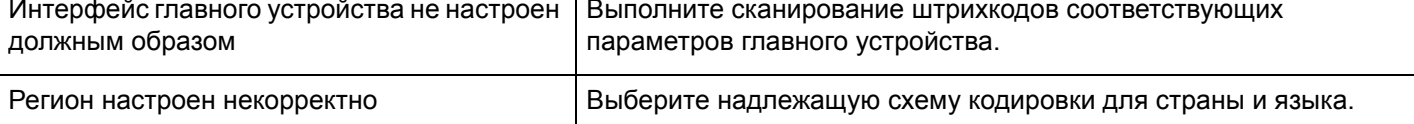

# **РЕКОМЕНДАЦИИ ПО ПРИМЕНЕНИЮ — ОПТИМАЛЬНОЕ ПОЛОЖЕНИЕ**

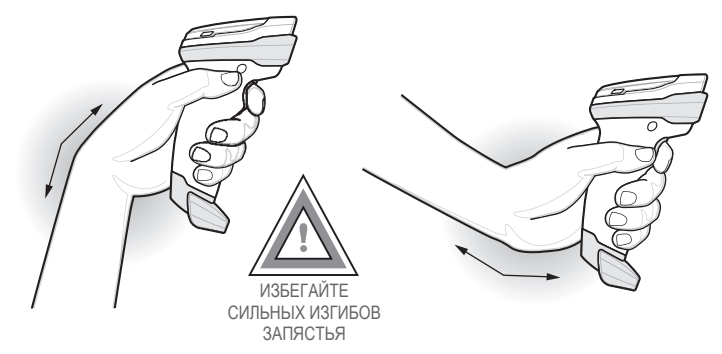

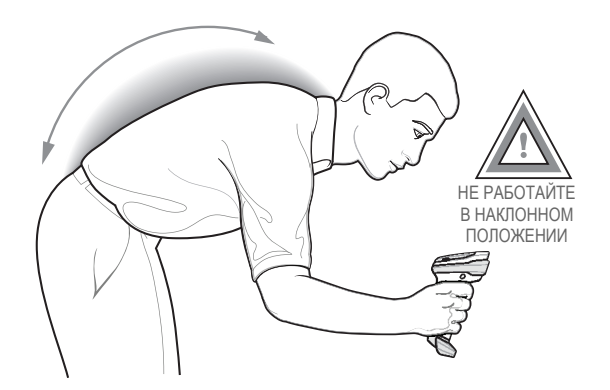

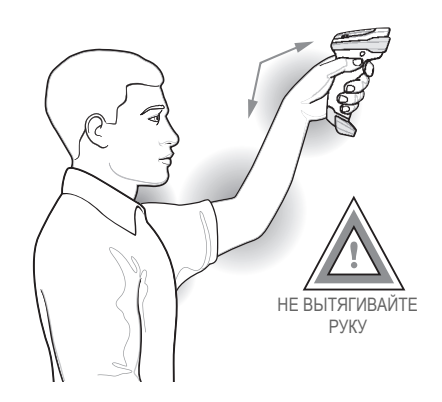

## **Нормативная информация**

Данное устройство одобрено для выпуска под товарным знаком Zebra Technologies Corporation.

Данное руководство относится к номеру модели DS8108.

Все устройства Zebra соответствуют нормам и стандартам, принятым в странах, где они продаются, и имеют соответствующую маркировку.

Документы, переведенные на другие языки, доступны по адресу: <www.zebra.com/support>.

Любые изменения или модификации оборудования Zebra, не одобренные непосредственно компанией Zebra, могут привести к лишению прав на эксплуатацию данного оборудования.

#### **Рекомендации по охране здоровья и безопасности**

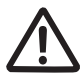

#### **Рекомендации по эргономике**

**Внимание!** В целях предотвращения и минимизации риска повреждений и травм вследствие использования оборудования следуйте рекомендациям, приведенным ниже. Во избежание производственных травм обратитесь к руководителю службы техники безопасности вашего предприятия и убедитесь в том, что вы соблюдаете соответствующие правила техники безопасности.

- **•** Сократите или полностью исключите повторяющиеся движения.
- **•** Сохраняйте естественное положение тела.
- **•** Сократите или полностью исключите применение излишних физических усилий.
- **•** Обеспечьте удобный доступ к часто используемым предметам.
- **•** Выполняйте рабочие задания на соответствующей высоте.
- **•** Сократите или полностью исключите вибрацию.
- **•** Сократите или полностью исключите механическое давление.
- **•** Обеспечьте возможность регулирования рабочего места.
- **•** Обеспечьте наличие достаточного свободного пространства для работы.
- **•** Обеспечьте надлежащие рабочие условия.
- **•** Оптимизируйте производственные операции.

#### **Светодиодные устройства**

Классифицируются как "ГРУППА БЕЗ РИСКА" в соответствии со стандартами IEC 62471:2006 и EN 62471:2008. Время пульсации: 9 мс.

#### **Блок питания**

Используйте ТОЛЬКО одобренные компанией Zebra и сертифицированные UL ITE (IEC/EN 60950-1, LPS/SELV) блоки питания со следующими характеристиками: выходное напряжение 5,2 В пост. тока, мин. 1,1 А, с максимальной рабочей температурой окружающей среды не менее 50°C. При использовании другого блока питания любые заявления о соответствии техническим условиям являются недействительными; использование таких блоков питания может быть опасным.

#### **Требования Федеральной комиссии по связи США (FCC) в отношении радиочастотных помех**

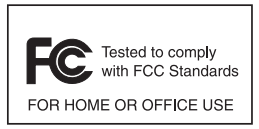

Примечание. Данное оборудование проверено и признано соответствующим требованиям, предъявляемым к цифровым устройствам класса B, согласно части 15 Правил FCC. Данные ограничения предназначены для обеспечения надлежащей защиты от вредных помех при установке в жилых зонах.

Данное изделие генерирует, использует и может излучать электромагнитные волны в радиодиапазоне, и, если оно установлено и используется с отклонением от требований инструкций, может стать источником вредных помех для радиосвязи. Однако отсутствие помех в каждой конкретной установке не гарантируется. Если оборудование вызывает помехи теле- и радиоприема, наличие которых определяется путем включения и выключения оборудования, пользователь может попытаться уменьшить влияние помех, выполнив следующие действия.

- **•** Изменить направление или местоположение принимающей антенны.
- **•** Увеличить расстояние между оборудованием и приемником.
- **•** Подключить оборудование к электросети, контур которой отличается от контура подключения приемника.
- **•** Обратиться за помощью к дилеру или опытному техническому специалисту по радио и телевидению.

#### **Требования в отношении радиочастотных помех в Канаде**

CAN ICES-3 (B)/NMB-3(B).

# **Маркировка и Европейское экономическое пространство (ЕЭП)**

#### **Положение о соответствии стандартам**

Zebra настоящим заявляет, что данное изделие удовлетворяет всем требованиям действующих директив 2014/30/EU, 2014/35/EU и 2011/65/EU.

С полным текстом декларации о соответствии стандартам ЕС можно ознакомиться по адресу: <http://www.zebra.com/doc>.

#### **Другие страны**

#### *Добровольный контрольный совет по помехам (VCCI) (Япония)*

#### **Информационное оборудование класса B**

この装置は、クラスB情報技術装置です。この装置は、家庭環境で使用 することを目的としていますが、この装置がラジオやテレビジョン受信機に 近接して使用されると、受信障害を引き起こすことがあります。 取扱説明書に従って正しい取り扱いをして下さい。  $VCCI-B$ 

#### *Предупреждающее сообщение для информационного оборудования класса B (Корея)*

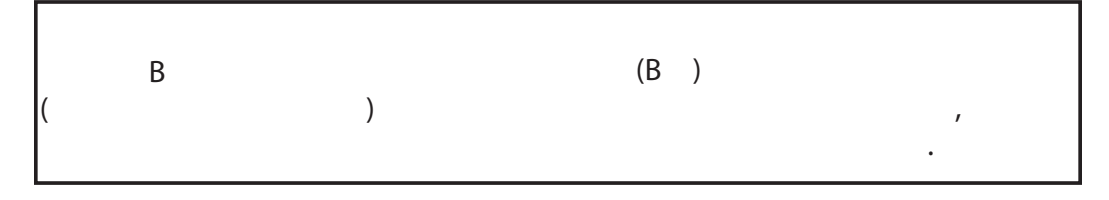

#### *Чили*

Este equipo cumple con la Resolución No 403 de 2008, de la Subsecretaria de telecomunicaciones, relativa a radiaciones electromagnéticas.

#### *Китай*

通过访问以下网址可下载当地语言支持的产品说明书

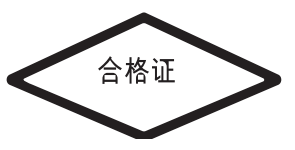

#### <www.zebra.com/support>

#### *Украина*

Дане обладнання відповідає вимогам технічного регламенту №1057, № 2008 на обмеження щодо використання деяких небезпечних речовин в електричних та електронних пристроях.

#### *Таиланд*

้ เครื่องโทรคมนาคมและอุปกรณ์นี้ มีความสอดคล้องตามข้อกำหนดของ กทช.

#### **Евразийский таможенный союз**

Евразийский Таможенный Союз

Данный продукт соответствует требованиям знака EAC.

#### **Положение о соответствии WEEE (ТУРЦИЯ)**

EEE Yönetmeliğine Uygundur

# **Требования RoHS (Китай)**

Данная таблица была сформирована в соответствии с требованиями RoHS, применимыми в Китае.

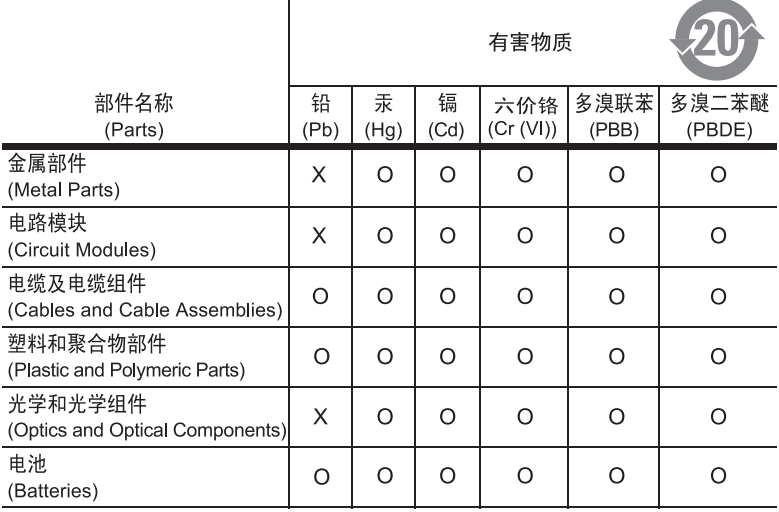

本表格依据SJ/T 11364 的规定编制。

- 表示该有害物质在该部件所有均质材料中的含量均在 SJ/T 11364—2014 规定<br>的限量要求以下。  $0:$
- X: 表示该有害物质至少在该部件的某一均质材料中的含量超出SJ/T 11364--2014 规定的限量要求。(企业可在此处, 根据实际情况对上表中打"×"的技术原 因进行进一步说明。)

This table was created to comply with China RoHS requirements.

# **Утилизация электрического и электронного оборудования (WEEE)**

**English:** For EU Customers: All products at the end of their life must be returned to Zebra for recycling. For information on how to return product, please go to: http://www.zebra.com/weee.

**Français :** clients de l'Union Européenne : tous les produits en fin de cycle de vie doivent être retournés à Zebra pour recyclage. Pour de plus amples informations sur le retour de produits, consultez : http://www.zebra.com/weee. **Español:** Para clientes en la Unión Europea: todos los productos deberán entregarse a Zebra al final de su ciclo de vida para que sean reciclados. Si desea más información sobre cómo devolver un producto, visite: http://www.zebra.com/weee.

**Български:** За клиенти от ЕС: След края на полезния им живот всички продукти трябва да се връщат на Zebra за рециклиране. За информация относно връщането на продукти, моля отидете на адрес: http://www.zebra.com/weee.

**Deutsch:** Für Kunden innerhalb der EU: Alle Produkte müssen am Ende ihrer Lebensdauer zum Recycling an Zebra zurückgesandt werden. Informationen zur Rücksendung von Produkten finden Sie unter http://www.zebra.com/weee. **Italiano:** per i clienti dell'UE: tutti i prodotti che sono giunti al termine del rispettivo ciclo di vita devono essere restituiti a Zebra al fine di consentirne il riciclaggio. Per informazioni sulle modalità di restituzione, visitare il seguente sito Web: http://www.zebra.com/weee.

**Português:** Para clientes da UE: todos os produtos no fim de vida devem ser devolvidos à Zebra para reciclagem. Para obter informações sobre como devolver o produto, visite: http://www.zebra.com/weee.

**Nederlands:** Voor klanten in de EU: alle producten dienen aan het einde van hun levensduur naar Zebra te worden teruggezonden voor recycling. Raadpleeg http://www.zebra.com/weee voor meer informatie over het terugzenden van producten.

**Polski:** Klienci z obszaru Unii Europejskiej: Produkty wycofane z eksploatacji naleźy zwrócić do firmy Zebra w celu ich utylizacji. Informacje na temat zwrotu produktów znajdują się na stronie internetowej http://www.zebra.com/weee.

**Čeština:** Pro zákazníky z EU: Všechny produkty je nutné po skonèení jejich životnosti vrátit spoleènosti Zebra k recyklaci. Informace o zpùsobu vrácení produktu najdete na webové stránce: http://www.zebra.com/weee.

**Eesti:** EL klientidele: kõik tooted tuleb nende eluea lõppedes tagastada taaskasutamise eesmärgil Zebra'ile. Lisainformatsiooni saamiseks toote tagastamise kohta külastage palun aadressi: http://www.zebra.com/weee.

**Magyar:** Az EU-ban vásárlóknak: Minden tönkrement terméket a Zebra vállalathoz kell eljuttatni újrahasznosítás céljából. A termék visszajuttatásának módjával kapcsolatos tudnivalókért látogasson el a http://www.zebra.com/weee weboldalra.

**Svenska:** För kunder inom EU: Alla produkter som uppnått sin livslängd måste returneras till Zebra för återvinning. Information om hur du returnerar produkten finns på http://www.zebra.com/weee.

**Suomi:** Asiakkaat Euroopan unionin alueella: Kaikki tuotteet on palautettava kierrätettäväksi Zebra-yhtiöön, kun tuotetta ei enää käytetä. Lisätietoja tuotteen palauttamisesta on osoitteessa http://www.zebra.com/weee.

**Dansk:** Til kunder i EU: Alle produkter skal returneres til Zebra til recirkulering, når de er udtjent. Læs oplysningerne om returnering af produkter på: http://www.zebra.com/weee.

**Ελληνικά:** Για πελάτες στην Ε.Ε.: Όλα τα προϊόντα, στο τέλος της διάρκειας ζωής τους, πρέπει να επιστρέφονται στην Zebra για ανακύκλωση. Για περισσότερες πληροφορίες σχετικά με την επιστροφή ενός προϊόντος, επισκεφθείτε τη διεύθυνση http://www.zebra.com/weee στο ∆ιαδίκτυο.

**Malti:** Għal klijenti fl-UE: il-prodotti kollha li jkunu waslu fl-aħħar tal-ħajja ta' l-użu tagħhom, iridu jiġu rritornati għand Zebra għar-riċiklaġġ. Għal aktar tagħrif dwar kif għandek tirritorna l-prodott, jekk jogħġbok żur: http://www.zebra.com/weee.

Românesc: Pentru clienții din UE: Toate produsele, la sfârșitul duratei lor de funcționare, trebuie returnate la Zebra pentru reciclare. Pentru informaţii despre returnarea produsului, accesaţi: http://www.zebra.com/weee.

**Slovenski:** Za kupce v EU: vsi izdelki se morajo po poteku življenjske dobe vrniti podjetju Zebra za reciklažo. Za informacije o vračilu izdelka obiščite: http://www.zebra.com/weee.

**Slovenčina:** Pre zákazníkov z krajín EU: Všetky výrobky musia byť po uplynutí doby ich životnosti vrátené spoločnosti Zebra na recykláciu. Bližšie informácie o vrátení výrobkov nájdete na: http://www.zebra.com/weee.

**Lietuvių:** ES vartotojams: visi gaminiai, pasibaigus jų eksploatacijos laikui, turi būti grąžinti utilizuoti į kompaniją "Zebra". Daugiau informacijos, kaip grąžinti gaminį, rasite: http://www.zebra.com/weee.

**Latviešu:** ES klientiem: visi produkti pēc to kalpošanas mūža beigām ir jānogādā atpakaļ Zebra otrreizējai pārstrādei. Lai iegūtu informāciju par produktu nogādāšanu Zebra, lūdzu, skatiet: http://www.zebra.com/weee.

**Türkçe:** AB Müşterileri için: Kullanım süresi dolan tüm ürünler geri dönüştürme için Zebra'ya iade edilmelidir. Ürünlerin nasıl iade edileceği hakkında bilgi için lütfen şu adresi ziyaret edin: http://www.zebra.com/weee.

**Hrvatski:** Za kupce u Europskoj uniji: Svi se proizvodi po isteku vijeka trajanja moraju vratiti tvrtki Zebra na recikliranje. Informacije o načinu vraćanja proizvoda potražite na web-stranici: http://www.zebra.com/weee.

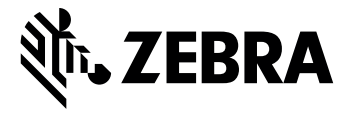

Zebra Technologies Corporation, Inc. 3 Overlook Point Lincolnshire, IL 60069, U.S.A.

http://www.zebra.com

Zebra и стилизованное изображение головы зебры являются товарными знаками ZIH Corp., зарегистрированными во многих юрисдикциях по всему миру. Все прочие товарные знаки являются собственностью соответствующих владельцев.

© 2018 Symbol Technologies LLC, дочерняя компания Zebra Technologies Corporation. Все права защищены.

**MN-002927-02RU, редакция A, февраль 2018 г.**